# **Neuinstallation ioBroker auf einem R-Pi 3 B+ oder 4 B**

## **Quellen:**

- [Raspberry Pi OS und ggf. Image Writer](https://www.raspberrypi.com/software/)
- [Raspi-Config Kommandozeilen Optionen](https://www.raspberrypi.com/documentation/computers/configuration.html#raspi-config-cli)
- [ioBroker](https://github.com/buanet/ioBroker.raspberry-os/releases)
- [InfluxDB Installation](https://portal.influxdata.com/downloads/)
- [InfluxDB 1.x Installation](https://docs.influxdata.com/influxdb/v1.7/introduction/installation/)
- [Grafana Installation](https://grafana.com/docs/grafana/latest/setup-grafana/installation/debian/)
- [Grafana ohne Login](https://grafana.com/docs/grafana/latest/setup-grafana/configure-security/configure-authentication/grafana/#anonymous-authentication)
- [Verbindung InfluxDB 2.0 <-> Grafana](https://community.influxdata.com/t/how-to-connect-grafana-to-influxdbv2-by-influxql-method/17377/8)
- [Jeelink Klon](https://lowpowerlab.com/2012/12/28/rfm12b-arduino-library/)
- [LaCrosse Temperatur- & Feuchtesensor TX29DTH-IT, 868 MHz](https://de.elv.com/technoline-funk-aussensensor-tx29dth-it-fuer-wettercenter-ws-9040-089403)
- [FHEM Wiki zu JeeLink/Lacrosse Klon im Eigenbau](https://wiki.fhem.de/wiki/JeeLink)
- [Arduino Sketch für JeeLink Empfänger](https://svn.fhem.de/trac/browser/trunk/fhem/contrib/arduino/36_LaCrosseGateway.zip)
- [Verdrahtung Arduino Nano und 868 MHz RF-Modul](https://lowpowerlab.com/2012/12/28/rfm12b-arduino-library/)

## **Das Grundsystems**

### **Installation**

Die Verwendung von InfluxDB 2.x setzt ein 64-bit Betriebssystem voraus.

Ein Desktop bzw. eine vollständige grafische Oberfläche wird nicht benötigt. Daher bezeichnet man ein solches System als "Headless". Somit basiert dieses Heimautomatisierungsprojekt auf einem Raspberry Pi OS (32 oder 64-bit) Lite.

*# Raspberry Pi Image besorgen #wget https://downloads.raspberrypi.org/raspios\_lite\_armhf/images/raspios\_lite\_arm hf-2023-02-22/2023-02-21-raspios-bullseye-armhf-lite.img.xz* **wget** https://downloads.raspberrypi.com/raspios\_lite\_armhf/images/raspios\_lite\_arm hf-2023-10-10/2023-10-10-raspios-bookworm-armhf-lite.img.xz oder *#wget https://downloads.raspberrypi.org/raspios\_lite\_arm64/images/raspios\_lite\_arm 64-2023-02-22/2023-02-21-raspios-bullseye-arm64-lite.img.xz* **wget** https://downloads.raspberrypi.com/raspios\_lite\_arm64/images/raspios\_lite\_arm 64-2023-10-10/2023-10-10-raspios-bookworm-arm64-lite.img.xz *# R-Pi Imager herunterladen und intallieren:* **wget** https://downloads.raspberrypi.org/imager/imager\_latest\_amd64.deb **sudo dpkg** -i imager\_latest\_amd64.deb

```
rpi-imager
#sudo touch /media/<benutzername>/bootfs/ssh
#sync
# SD-Karte aushängen und damit den R-Pi booten
```
#### **Konfiguration**

Während des Bootvorganges erhält der Raspberry eine IP Adresse vom Router. Diese kann über die entsprechende Weboberfläche des Routers ermittelt werden.

```
# Grundsystem auf den aktuellen Stand bringen:
ssh -l pi <IP>
sudo su
apt-get update && sudo apt-get upgrade
apt-get install aptitude mc apt-transport-https software-properties-common
raspi-gpio
raspi-config nonint do_hostname iobroker
raspi-config nonint do onewire 0
raspi-config nonint do change locale de DE.UTF-8 UTF-8
raspi-config nonint do_expand_rootfs
raspi-config nonint do_update
reboot
# Feste IP für eth0 einstellen:
mcedit /etc/dhcpcd.conf
interface eth0
static ip_address=192.168.10.11/24
static routers=192.168.10.1
static domain name servers=192.168.10.1
#
# Seit OS "Bookworm":
nmcli -p connection show
nmcli con mod "Kabelgebundene Verbindung 1" ipv4.addresses 192.168.10.11/24
ipv4.method manual
nmcli con mod "Kabelgebundene Verbindung 1" ipv4.gateway 192.168.10.1
nmcli con mod "Kabelgebundene Verbindung 1" ipv4.dns "192.168.10.1"
reboot
# oder
nmcli c down "Kabelgebundene Verbindung 1" && sudo nmcli c up
"Kabelgebundene Verbindung 1"
#
# nicht benötigte Dienste beenden und/oder entfernen:
systemctl disable ModemManager.service
systemctl stop ModemManager.service
apt-get purge modemmanager
#
mkdir -p /mnt/usb-stick
echo "UUID="52ff610a-2612-4021-8a8d-b818b3dba1f4" /mnt/usb-stick ext4
defaults 0 \t1" >> /etc/fstabsystemctl daemon-reload
```
**mount** -a

#### **GPIO für USV**

**aptitude install** raspi-gpio *# konfiguriere GPIO #18 als Input mit internem Pull-Down:* raspi-gpio set 18 **ip** pd *# GPIO Zustand abfragen:* raspi-gpio get 18

### **InfluxDB 1.x**

Quelle: <https://docs.influxdata.com/influxdb/v1/introduction/install/>

#### **Installation**

#### **sudo su**

```
#wget -qO- https://repos.influxdata.com/influxdata-archive_compat.key | sudo
apt-key add -
#source /etc/lsb-release
#echo "deb https://repos.influxdata.com/${DISTRIB_ID,,} ${DISTRIB_CODENAME}
stable" | sudo tee /etc/apt/sources.list.d/influxdb.list
#curl https://repos.influxdata.com/influxdata-archive.key | gpg --dearmor |
sudo tee /usr/share/keyrings/influxdb-archive-keyring.gpg >/dev/null
#echo "deb [signed-by=/usr/share/keyrings/influxdb-archive-keyring.gpg]
https://repos.influxdata.com/debian $(lsb_release -cs) stable" | sudo tee
/etc/apt/sources.list.d/influxdb.list
wget -q https://repos.influxdata.com/influxdata-archive_compat.key
echo '393e8779c89ac8d958f81f942f9ad7fb82a25e133faddaf92e15b16e6ac9ce4c
influxdata-archive_compat.key' | sha256sum -c && cat influxdata-
archive_compat.key | gpg --dearmor | sudo tee
/etc/apt/trusted.gpg.d/influxdata-archive_compat.gpg > /dev/null
echo 'deb [signed-by=/etc/apt/trusted.gpg.d/influxdata-archive_compat.gpg]
https://repos.influxdata.com/debian stable main' | sudo tee
/etc/apt/sources.list.d/influxdata.list
```
**apt-get update apt-get install** influxdb

systemctl unmask influxdb.service systemctl enable influxdb systemctl start influxdb systemctl status influxdb

#### **Konfiguration**

```
sudo su
influx
> CREATE USER "admin" WITH PASSWORD 'influxdbadmin' WITH ALL PRIVILEGES
> CREATE USER "iobroker" WITH PASSWORD 'iobroker'
> CREATE DATABASE "iobroker"
> GRANT ALL ON "iobroker" TO "iobroker"
> exit
#
mcedit /etc/influxdb/influxdb.conf
[http]
  enabled = true
 bind-address = ":8086" auth-enabled = true
  log-enabled = true
  write-tracing = false
  pprof-enabled = true
  https-enabled = false
#
systemctl restart influxdb
```
#### **Datenbankgröße ermitteln**

```
sudo su
du -sh /var/lib/influxdb/data/iobrokerdb/
```
#### **Backups**

```
Quelle:
https://docs.influxdata.com/influxdb/v1/administration/backup_and_restore/#back-up-all-databases
```
#### **Erstellen**

**sudo su** influxd backup -portable /path/to/backup-destination *#oder:* cd /; influxd backup -portable /mnt/usb-stick/backup/influxdb/`**date** +%Y%m%d`

#### **Wieder herstellen**

**sudo su** influxd restore -portable /path/to/backup-destination

### **InfluxDB 2.x**

#### **Installation**

```
sudo su
cd ~
wget -q https://repos.influxdata.com/influxdata-archive_compat.key
echo '393e8779c89ac8d958f81f942f9ad7fb82a25e133faddaf92e15b16e6ac9ce4c
influxdata-archive_compat.key' | sha256sum -c && cat influxdata-
archive_compat.key | gpg --dearmor | sudo tee
/etc/apt/trusted.gpg.d/influxdata-archive compat.gpg > /dev/null
echo 'deb [signed-by=/etc/apt/trusted.gpg.d/influxdata-archive_compat.gpg]
https://repos.influxdata.com/debian stable main' | sudo tee
/etc/apt/sources.list.d/influxdata.list
apt-get update
apt-get install influxdb2
systemctl start influxdb
systemctl status influxdb
```
### **Konfiguration**

Die Konfiguration der InfluxDB erfolgt über den Browser via [http://RASPI-IP:8086](#page--1-0).

### **Grafana**

#### **Installation**

#### **sudo su**

```
#wget -q -O /usr/share/keyrings/grafana.key https://apt.grafana.com/gpg.key
#echo "deb [signed-by=/usr/share/keyrings/grafana.key]
https://apt.grafana.com stable main" | sudo tee -a
/etc/apt/sources.list.d/grafana.list
```

```
wget -q -O - https://packages.grafana.com/gpg.key | sudo apt-key add -
echo "deb https://packages.grafana.com/oss/deb stable main" | sudo tee -a
/etc/apt/sources.list.d/grafana.list
apt-get update
# Install the latest OSS release:
apt-get install -y grafana
# Start System Service aka. Server
systemctl daemon-reload
systemctl start grafana-server
systemctl status grafana-server
systemctl enable grafana-server.service
```
Grafana Server: [http://IP:3000](#page--1-0)

#### **Grafana ohne Login**

```
mcedit /etc/grafana/grafana.ini
# [auth.anonymous]
enabled = true
systemctl restart grafana-server
```
#### **Backup**

Quelle: <http://cactusprojects.com/backup-restore-grafana/>

#### **Erstellen**

```
sudo su
cp /var/lib/grafana/grafana.db /path/to/backup-destination
cp /etc/grafana/grafana.ini /path/to/backup-destination
# or do it in one line:
cd /; mkdir /mnt/usb-stick/backup/grafana/`date +%Y%m%d`; cp
/etc/grafana/grafana.ini /mnt/usb-stick/backup/grafana/`date +%Y%m%d`; cp
/var/lib/grafana/grafana.db /mnt/usb-stick/backup/grafana/`date +%Y%m%d`
```
#### **Wieder herstellen**

```
sudo su
cd /path/to/backup-destination
cp grafana.db /var/lib/grafana/
cp grafana.ini /etc/grafana/
```
### **ioBroker**

#### **Wiederherstellung**

Folgende Backup Dateien via Backitup Adapter wieder einsoielen:

- iobroker <TIMESTAMP> backupiobroker.tar.gz
- influxDB <TIMESTAMP> backupiobroker.tar.gz
- grafana <TIMESTAMP> backupiobroker.tar.gz
- javascripts <TIMESTAMP> backupiobroker.tar.gz

#### **Installation**

```
sudo su
# automatische Installation:
curl -sLf https://iobroker.net/install.sh | bash -
```
Nach der Installation ist die ioBroker Instanz erreichbar unter [http://<Raspberry-Pi-IP>:8081](#page--1-0).

#### **Steuerung**

```
# ioBroker starten:
iobroker start
# ioBroker stoppen:
iobroker stop
# ioBrker Infos anzeigen
iobroker info
```
#### **Backups**

#### **Erstellung**

Siehe unten → Script oder per 'Backitup' Adapter

#### **Wiederherstellung**

- Verzeichniss '/opt/iobroker/backups' anlegen
- Kopieren des Backups dort hinein

Backups die mit dem Backitup-Adapter erstellt wurden können nachde dem kopieren via Web-Interface wieder eingesielt werden. Alternativ kann auch die Konsole verwendet werden:

```
sudo su
cd /opt/iobroker
iobroker stop
iobroker restore 0
iobroker stop
```
#### **Adapter installieren**

Als Adapter werden alle Schnittstellen zu externen aber auch zu internen Datenquellen (z.B. Shelly Sensoren, Temperatur, Luftfeuchte, GPIO, 1-Wire, etc.) und Senken (Shelly Aktoren) bezeichnet.

- influxDB (Datenbank zur Speicherung von Messwerten)
- DS18B20 (Auslesen von 1-Wire Temperatursensoren)
- HABpanel (Steuerung von Aktoren vis Webseite)
- Jeelink-Geräte (Empfangen von 868mHz LaCrosse Temperatur- und Feuchtesensoren (hier z.B. TX29DTH-IT) mit Hilfe eines Jeelink Klones
- MQTT Broker (zur Datenverarbeitung von MQTT-fähigen Sensoren und Aktoren)
- Philips Luftreiniger (für die Anbindung eines Philips Air Purifier 4000i Series (Typ: AC4236/10)
- RPI-Monitor (Nutzung von GPIOs z.B. zum Einlesen eines Reed-Kontaktes für den Gaszähler)
- Skriptausführung (Javascript und Blockly)
- WEB-Server (für HABpanel)
- Shelly

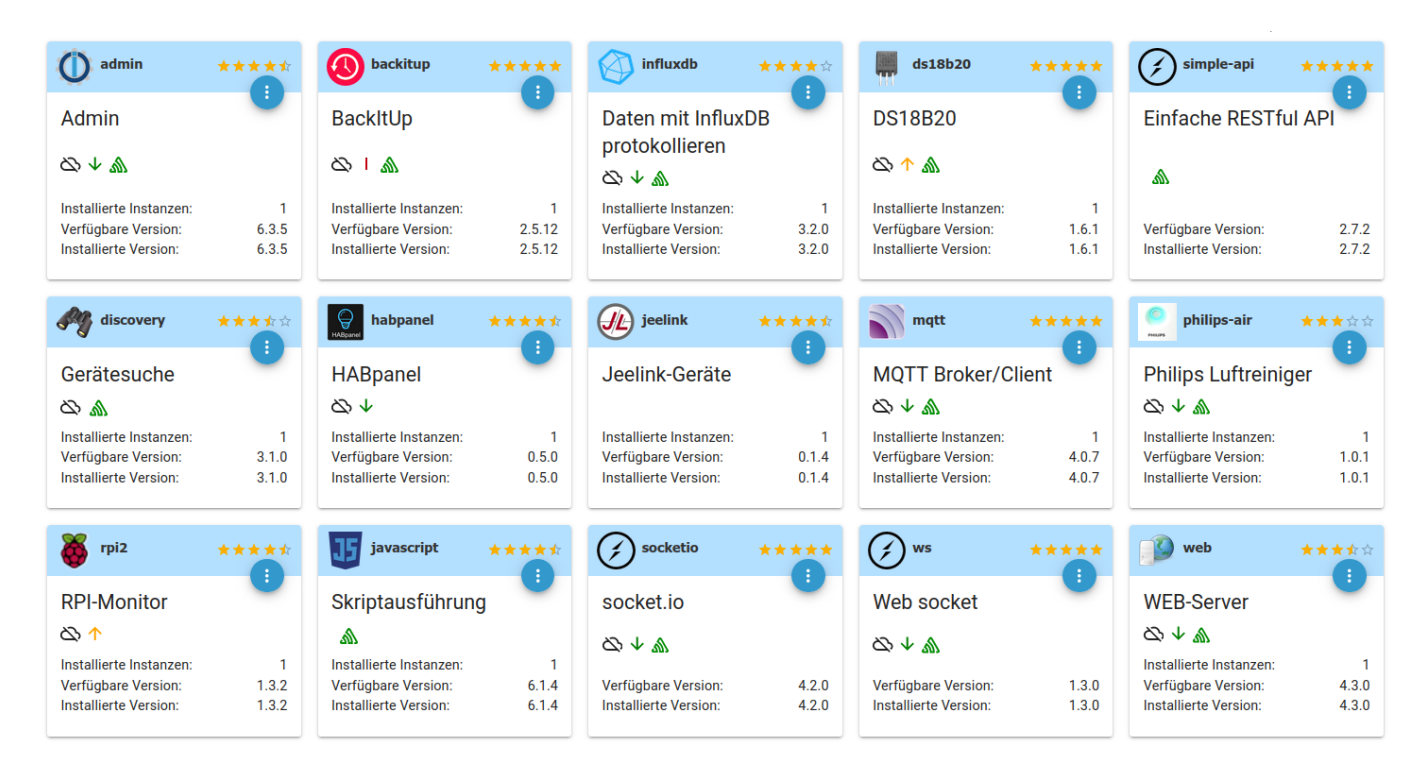

#### **Adapter konfigurieren**

Die oben aufgeführten Adapter sind nach der Installation unter Instanzen zu finden und müssen dort konfiguriert werden.

#### **1-Wire**

#### **DS18B20**

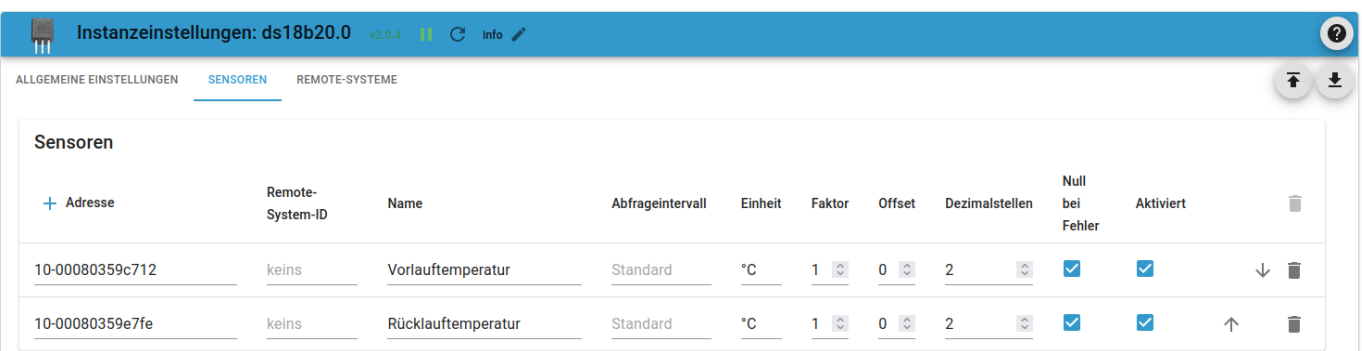

×.

#### **JeeLink**

#### TBC - Empfänger bauen und programmieren → TBC

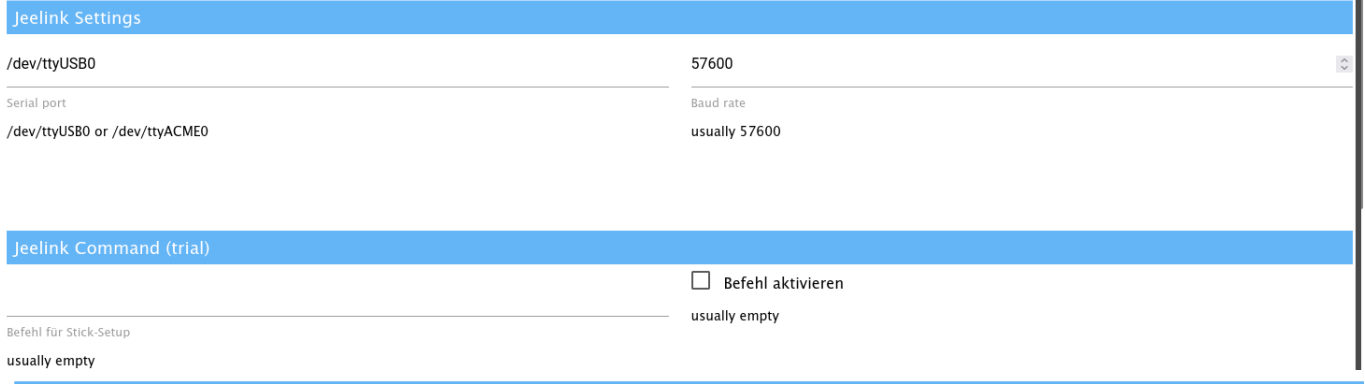

#### gültige Sensortypen:

emonTH, emonWater, LaCrosseDTH, LaCrosseDTT, LaCrosseBMP180, HMS100T, LaCrosseWS, EC3000, EMT7110, level

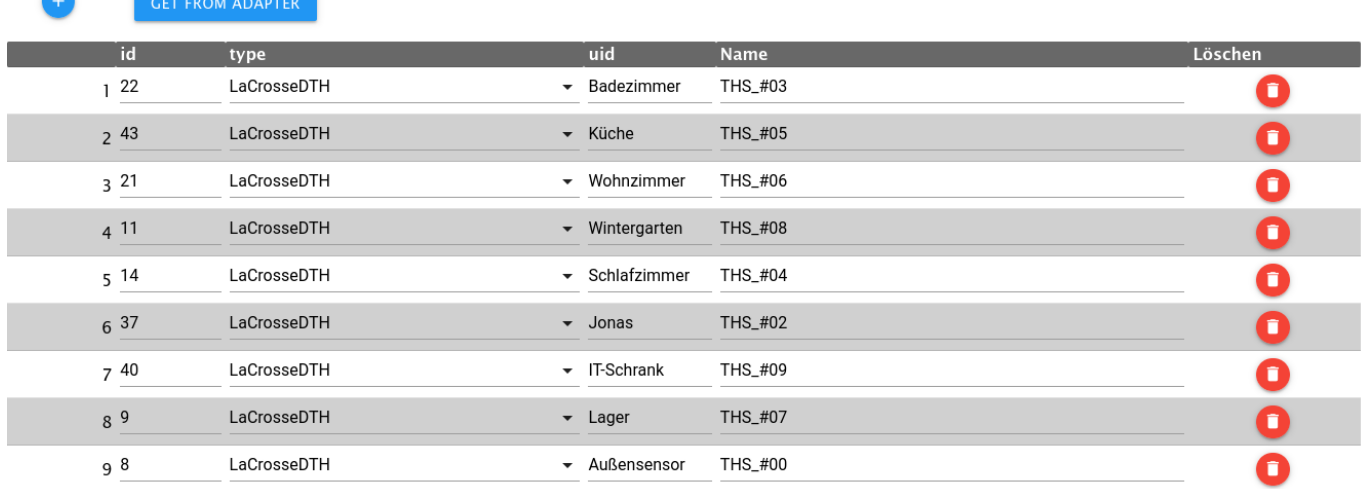

#### **MQTT**

#### Für IKEA Sensoren –> Die angepasste Firmware gibt es [hier.](https://github.com/Hypfer/esp8266-vindriktning-particle-sensor)

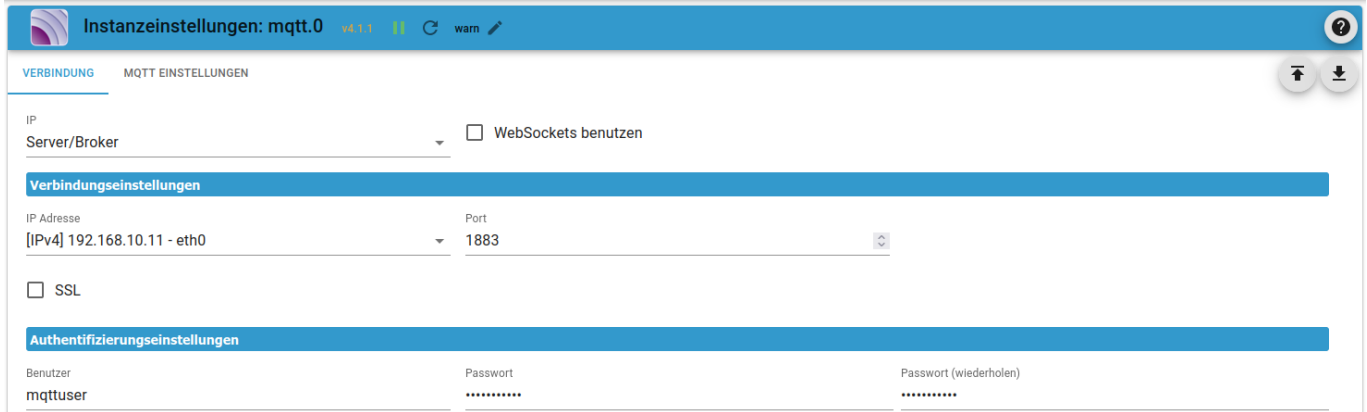

#### **Philips**

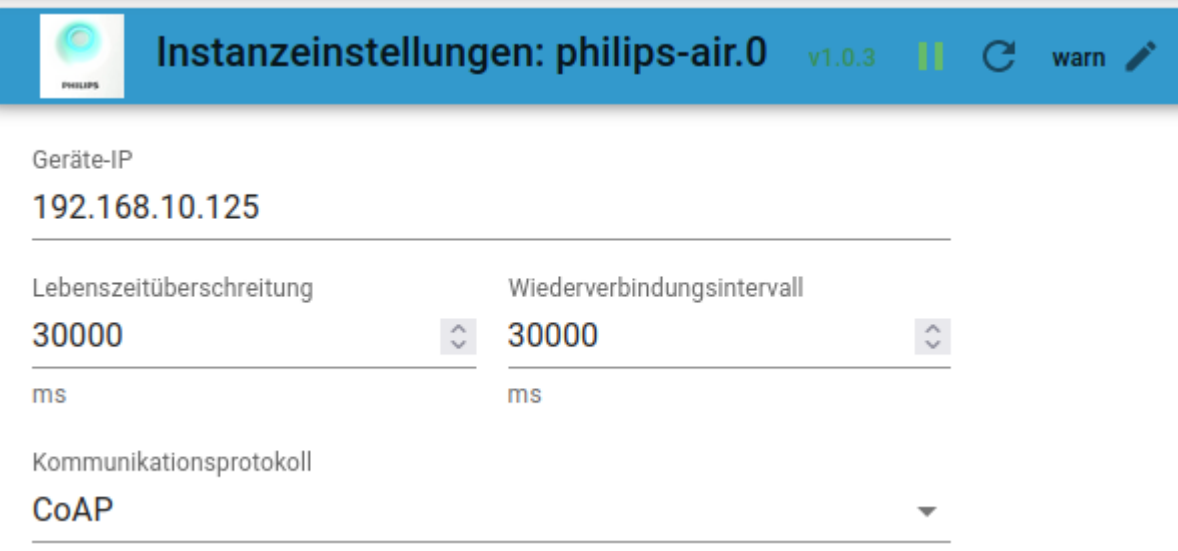

#### **Gaszähler**

#### Reedkontakt am GPIO #17 - Name: Gaszähler

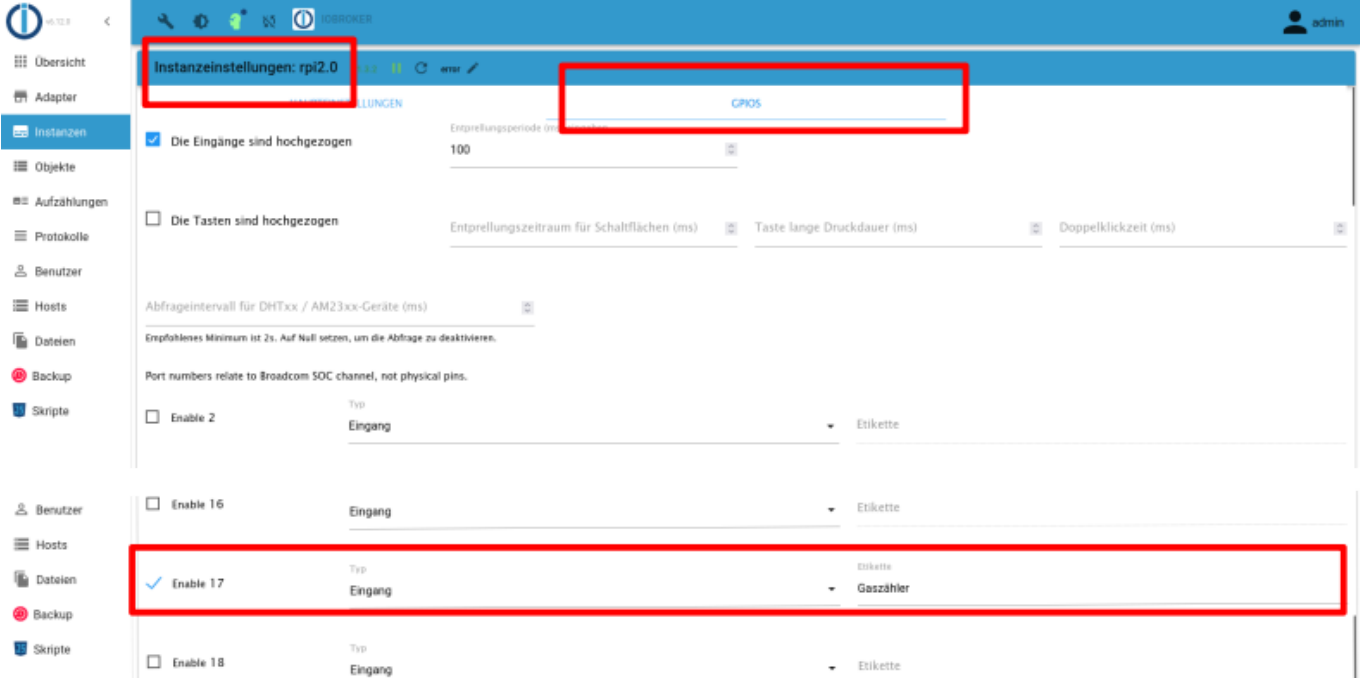

#### **Blockly**

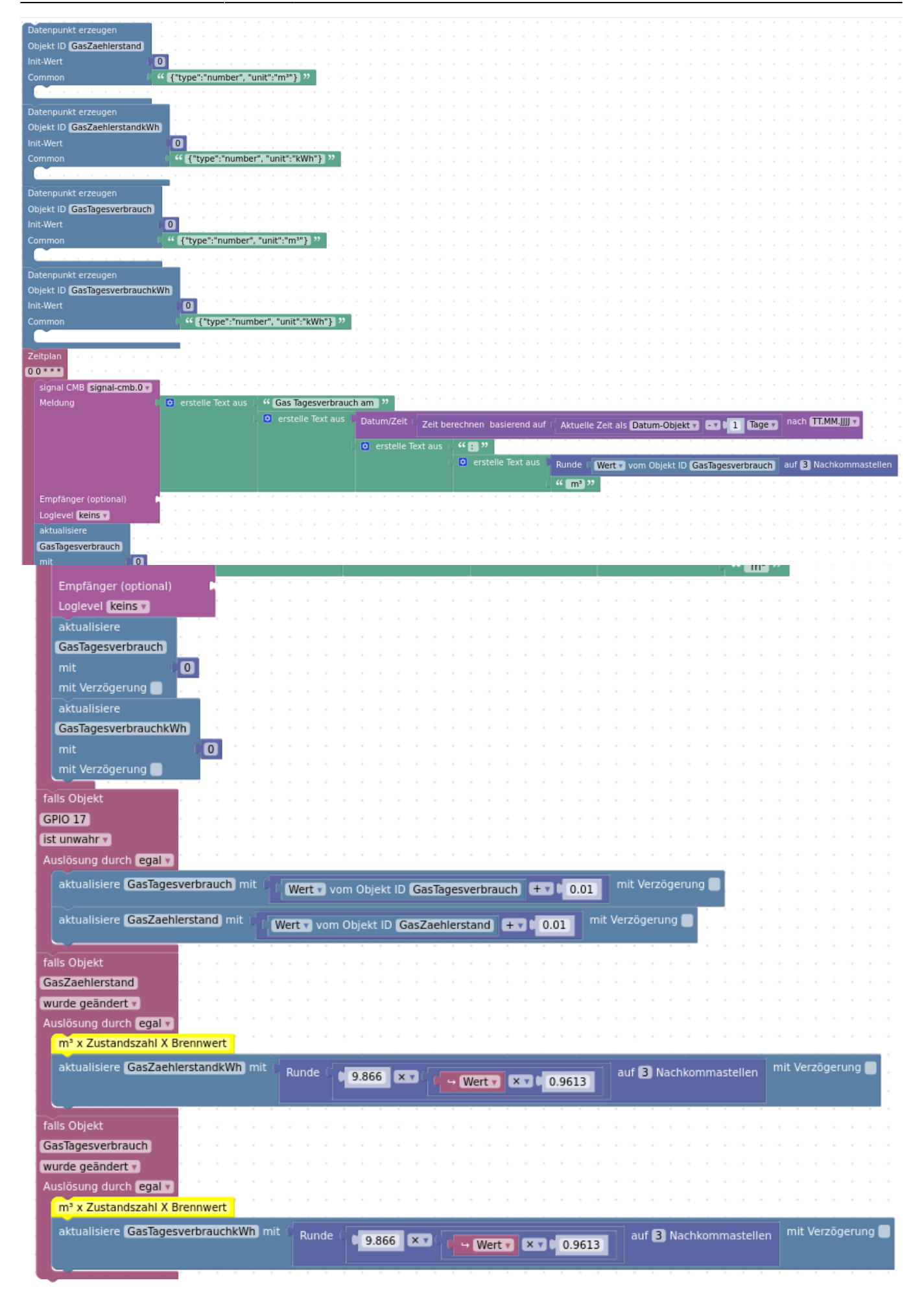

Und das ganze als XML:

#### [Title](#page--1-0)

[gaszaehler\\_blockly.xml](https://von-thuelen.de/doku.php/wiki/projekte/iobroker/uebersicht?do=export_code&codeblock=16)

```
<xml xmlns="https://developers.google.com/blockly/xml">
   <block type="create" id="0B{}LlRd,d!Br67@Vlbv" x="113" y="-112">
     <field name="NAME">GasZaehlerstand</field>
     <value name="VALUE">
       <block type="math_number" id="zCMHZ;$=evsZ~g#$%B,d">
         <field name="NUM">0</field>
       </block>
     </value>
     <value name="COMMON">
       <block type="text" id="+waJXiBe~1dn@SNBXD]b">
         <field name="TEXT">{"type":"number", "unit":"m³"}</field>
       </block>
     </value>
    <sub>next</sub></sub>
       <block type="create" id="2[=]D*fweUy]z]fKRb*N">
         <field name="NAME">GasZaehlerstandkWh</field>
         <value name="VALUE">
           <block type="math_number" id="6#vjQv4JhiY|mZ`tva4+">
              <field name="NUM">0</field>
           </block>
         </value>
         <value name="COMMON">
           <block type="text" id="lD}p7.V%=!S:e/(Pj1[e">
              <field name="TEXT">{"type":"number", "unit":"kWh"}</field>
           </block>
         </value>
        <sub>next</sub></sub>
           <block type="create" id="Jt^U$w~,3R~)UPJJP+$c">
              <field name="NAME">GasTagesverbrauch</field>
              <value name="VALUE">
                <block type="math_number" id="ob;_09!^uke_;c@UqtCZ">
                  <field name="NUM">0</field>
                </block>
              </value>
              <value name="COMMON">
                <block type="text" id="Br7y=,dGAF9I]mb?z-,:">
                  <field name="TEXT">{"type":"number",
"unit":"m³"}</field>
                </block>
              </value>
             <sub>next</sub></sub>
                <block type="create" id="0S(2ltH~c|{]uV)aZEoI">
                  <field name="NAME">GasTagesverbrauchkWh</field>
                  <value name="VALUE">
```

```
 <block type="math_number" id="uL]uOd@Q!FgAK,u/~1i0">
                      <field name="NUM">0</field>
                    </block>
                  </value>
                  <value name="COMMON">
                    <block type="text" id="?PxPe$PT.{E1el.m,Fl{">
                      <field name="TEXT">{"type":"number",
"unit":"kWh"}</field>
                    </block>
                  </value>
                 <sub>next</sub></sub>
                    <block type="schedule" id="#TX=ZX{-w2cu=Uj!nuO*">
                      <field name="SCHEDULE">0 0 * * *</field>
                      <statement name="STATEMENT">
                        <block type="signal-cmb" id="n4NEdLb^*N-
$c[YJUMw_">
                          <field name="INSTANCE">.0</field>
                          <field name="LOG"></field>
                          <value name="MESSAGE">
                            <shadow type="text"
id="F/ePx6FSOr+[BT|hOL68">
                              <field name="TEXT">text</field>
                             </shadow>
                            <block type="text_join"
id="+A!rZ(7aVj!~E{6~WV0m">
                              <mutation items="2"></mutation>
                               <value name="ADD0">
                                 <block type="text"
id="8EJ*o[R::^2=5:).KbZeh">
                                   <field name="TEXT">Gas Tagesverbrauch
am </field>
                                 </block>
                              </value>
                             <value name="ADD1">
                                 <block type="text_join"
id="HeWwloE2zR[^)91A5vLf">
                                   <mutation items="2"></mutation>
                                   <value name="ADD0">
                                     <block type="convert_from_date"
id="s; *kY*B; HusZ^{\sim}w0=Q1B"> <mutation
xmlns="http://www.w3.org/1999/xhtml" format="false"
language="false"></mutation>
                                       <field
name="OPTION">DD.MM.YYYY</field>
                                       <value name="VALUE">
                                         <block type="time_calculation"
id="YM!lstPQJsLk~Nr|/C9S">
                                           <field name="OPERATION">-
</field>
                                           <field name="UNIT">day</field>
```
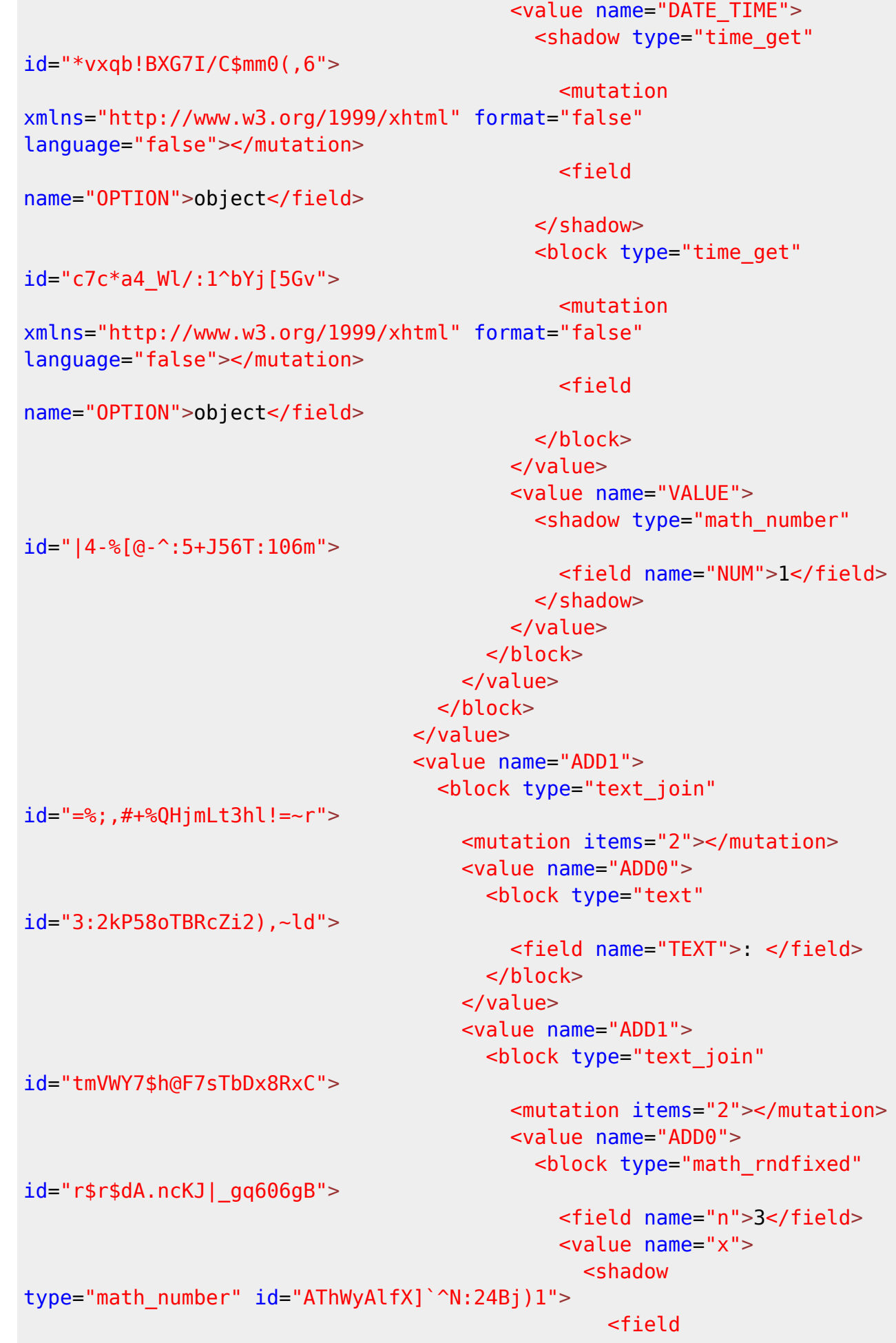

```
name="NUM">3.1234</field>
                                                       </shadow>
                                                      <block type="get_value"
id="#R/Z*/!V{2!I`w97g5#$">
the contract of the contract of the contract of the contract of the contract of the contract of the contract of
name="ATTR">val</field>
the contract of the contract of the contract of the contract of the contract of the contract of the contract of
name="OID">javascript.0.GasTagesverbrauch</field>
                                                       </block>
                                                     </value>
                                                   </block>
                                                </value>
                                               <value name="ADD1">
                                                   <block type="text"
id="wPYk)Zw6;xd5M2HRI[=?">
                                                     <field name="TEXT">
m<sup>3</sup></field>
                                                   </block>
                                                </value>
                                              </block>
                                           </value>
                                         </block>
                                       </value>
                                    </block>
                                  </value>
                                </block>
                             </value>
                            <sub>next</sub></sub>
                                <block type="update"
id="@0uFnK3p@d(aFNzT|/lb" inline="false">
                                  <mutation
xmlns="http://www.w3.org/1999/xhtml" delay_input="false"></mutation>
                                  <field
name="OID">javascript.0.GasTagesverbrauch</field>
                                  <field name="WITH_DELAY">FALSE</field>
                                  <value name="VALUE">
                                    <block type="math_number"
id="4)r,X'Fg.[q=u H*lfRk"> <field name="NUM">0</field>
                                    </block>
                                  </value>
                                 <sub>next</sub></sub>
                                    <block type="update"
id="TI_1t%q+ZcJ4QYR55c_V" inline="false">
                                       <mutation
xmlns="http://www.w3.org/1999/xhtml" delay_input="false"></mutation>
                                       <field
name="OID">javascript.0.GasTagesverbrauchkWh</field>
                                       <field name="WITH_DELAY">FALSE</field>
                                       <value name="VALUE">
                                         <block type="math_number"
```

```
id="r%v}PcT3aL`Ou#bfv}2v">
                                        <field name="NUM">0</field>
                                     </block>
                                   </value>
                                 </block>
                               </next>
                             </block>
                           </next>
                        </block>
                      </statement>
                     <sub>next</sub></sub>
                        <block type="on" id="4Y-zykZ$Wh;oiRmsNJ5@">
                           <field name="OID">rpi2.0.gpio.17.state</field>
                           <field name="CONDITION">false</field>
                           <field name="ACK_CONDITION"></field>
                           <statement name="STATEMENT">
                             <block type="update"
id="9]|sNN!RG]pSo)u[+a:l">
                               <mutation
xmlns="http://www.w3.org/1999/xhtml" delay_input="false"></mutation>
                               <field
name="OID">javascript.0.GasTagesverbrauch</field>
                               <field name="WITH_DELAY">FALSE</field>
                               <value name="VALUE">
                                 <block type="math_arithmetic"
id="6}2q8C;`zJ=g7E_fxS}|">
                                   <field name="OP">ADD</field>
                                   <value name="A">
                                      <shadow type="math_number"
id="bh@Wx=0!@N|v#@:zwozA">
                                        <field name="NUM">1</field>
                                      </shadow>
                                     <block type="get_value"
id="kR$.7#of[Q%v[4%`)`qw">
                                        <field name="ATTR">val</field>
                                        <field
name="OID">javascript.0.GasTagesverbrauch</field>
                                      </block>
                                   </value>
                                  <value name="B">
                                      <shadow type="math_number"
id="U_G`SdC1Ek1LOeD^e0GZ">
                                        <field name="NUM">0.01</field>
                                     </shadow>
                                   </value>
                                 </block>
                               </value>
                              <sub>next</sub></sub>
                                 <block type="update"
id="KH(0kBhtIn0cIneAPNH$">
```

```
 <mutation
xmlns="http://www.w3.org/1999/xhtml" delay_input="false"></mutation>
                                   <field
name="OID">javascript.0.GasZaehlerstand</field>
                                   <field name="WITH_DELAY">FALSE</field>
                                   <value name="VALUE">
                                     <block type="math_arithmetic"
id="JllB@rBhaoQ78i!%QiN@">
                                       <field name="OP">ADD</field>
                                       <value name="A">
                                          <shadow type="math_number"
id="bh@Wx=0!@N|v#@:zwozA">
                                            <field name="NUM">1</field>
                                          </shadow>
                                        <block type="get_value"
id=";Rlcv?|LRTX~#Ib;c81n">
                                           <field name="ATTR">val</field>
                                           <field
name="OID">javascript.0.GasZaehlerstand</field>
                                         </block>
                                       </value>
                                      <value name="B">
                                         <shadow type="math_number"
id="vl8GbhNo/:J]~V5.2V5z">
                                            <field name="NUM">0.01</field>
                                         </shadow>
                                       </value>
                                     </block>
                                   </value>
                                 </block>
                               </next>
                             </block>
                          </statement>
                         <sub>next</sub></sub>
                            <block type="on" id="X7m/%;,l,u[1#P61eH}b">
                               <field
name="OID">javascript.0.GasZaehlerstand</field>
                               <field name="CONDITION">ne</field>
                               <field name="ACK_CONDITION"></field>
                               <statement name="STATEMENT">
                                 <block type="comment"
id="[Q]/w^nvv^y;e4ru1nD">
                                   <field name="COMMENT">m³ x Zustandszahl
X Brennwert</field>
                                  <sub>next</sub></sub>
                                     <block type="update"
id="8.z/}1(PYiq*8X7[Q9Ae">
                                       <mutation
xmlns="http://www.w3.org/1999/xhtml" delay_input="false"></mutation>
                                       <field
name="OID">javascript.0.GasZaehlerstandkWh</field>
```

```
 <field
name="WITH_DELAY">FALSE</field>
                                                  <value name="VALUE">
                                                     <block type="math_rndfixed"
id="+O$=HuhMm)nj7_OOc56=">
                                                        <field name="n">3</field>
                                                        <value name="x">
                                                           <shadow type="math_number"
id="aeqHXH7yQcf5k2Qn,tC/">
the contract of the contract of the contract of the contract of the contract of the contract of the contract of
name="NUM">3.1234</field>
                                                           </shadow>
                                                          <block type="math_arithmetic"
id="(N6Ay,~*P)f+G|I0~!p2">
the contract of the contract of the contract of the contract of the contract of the contract of the contract of
name="OP">MULTIPLY</field>
                                                              <value name="A">
                                                                <shadow
type="math_number" id="XwM0.cfS~dYqK@(o/Pc)">
the contract of the contract of the contract of the contract of the contract of the contract of the contract of
name="NUM">9.866</field>
                                                                </shadow>
                                                              </value>
                                                             <value name="B">
                                                                <shadow
type="math_number" id="}/IuLzLcCeHe!b~b/VO~">
the contract of the contract of the contract of the contract of the contract of the contract of the contract of
name="NUM">1</field>
                                                                </shadow>
                                                               <block
type="math_arithmetic"_id="7w-+v.aROeGiRwfMHXNM">
the contract of the contract of the contract of the contract of the contract of the contract of the contract of
name="OP">MULTIPLY</field>
                                                                   <value name="A">
the contract of the contract of the contract of the contract of the contract of \sim shadow
type="math_number" id="%qWr/Hv}vgETQg]nGDE9">
the contract of the contract of the contract of the contract of the contract of the contract of the contract of
name="NUM">1</field>
                                                                      </shadow>
                                                                     <block
type="on_source" id="KxNJKuqKY/]s[I!V$Mol">
the contract of the contract of the contract of the contract of the contract of the contract of the contract of
name="ATTR">state.val</field>
                                                                      </block>
                                                                   </value>
                                                                  <value name="B">
                                                                      <shadow
type="math_number" id="M} |BoUHL8urPnuw;e9=">
the contract of the contract of the contract of the contract of the contract of the contract of the contract of
name="NUM">0.9613</field>
```

```
 </shadow>
                                                             </value>
                                                          </block>
                                                        </value>
                                                     </block>
                                                   </value>
                                                </block>
                                              </value>
                                           </block>
                                         </next>
                                      </block>
                                    </statement>
                                   <sub>next></sub></sub>
                                      <block type="on"
id="1, .5mB= (/f/jzm?Qa)50">
                                         <field
name="OID">javascript.0.GasTagesverbrauch</field>
                                         <field name="CONDITION">ne</field>
                                         <field name="ACK_CONDITION"></field>
                                         <statement name="STATEMENT">
                                           <block type="comment" id="-
m![Gh^zQ_@npOAF3~!!">
                                              <field name="COMMENT">m³ x
Zustandszahl X Brennwert</field>
                                             <sub>next</sub></sub>
                                                <block type="update"
id="8:U}a~4U+pX]:KTxvyW}">
                                                   <mutation
xmlns="http://www.w3.org/1999/xhtml" delay_input="false"></mutation>
                                                   <field
name="OID">javascript.0.GasTagesverbrauchkWh</field>
                                                   <field
name="WITH_DELAY">FALSE</field>
                                                   <value name="VALUE">
                                                     <block type="math_rndfixed"
id="YcCf+;GbSY/PZ.e(zMeH">
                                                        <field name="n">3</field>
                                                        <value name="x">
                                                          <shadow
type="math_number" id="aeqHXH7yQcf5k2Qn,tC/">
the contract of the contract of the contract of the contract of the contract of the contract of the contract of
name="NUM">3.1234</field>
                                                          </shadow>
                                                         <block
type="math_arithmetic" id="%.k-kW,6s)i$)dOkK2[Y">
the contract of the contract of the contract of the contract of the contract of the contract of the contract of
name="OP">MULTIPLY</field>
                                                             <value name="A">
the contract of the contract of the contract of the contract of the contract of \sim <code>shadow</code>
type="math_number" id="R^,D.8GKv}Jv!N-k5,?w">
the contract of the contract of the contract of the contract of the contract of the contract of the contract of
```
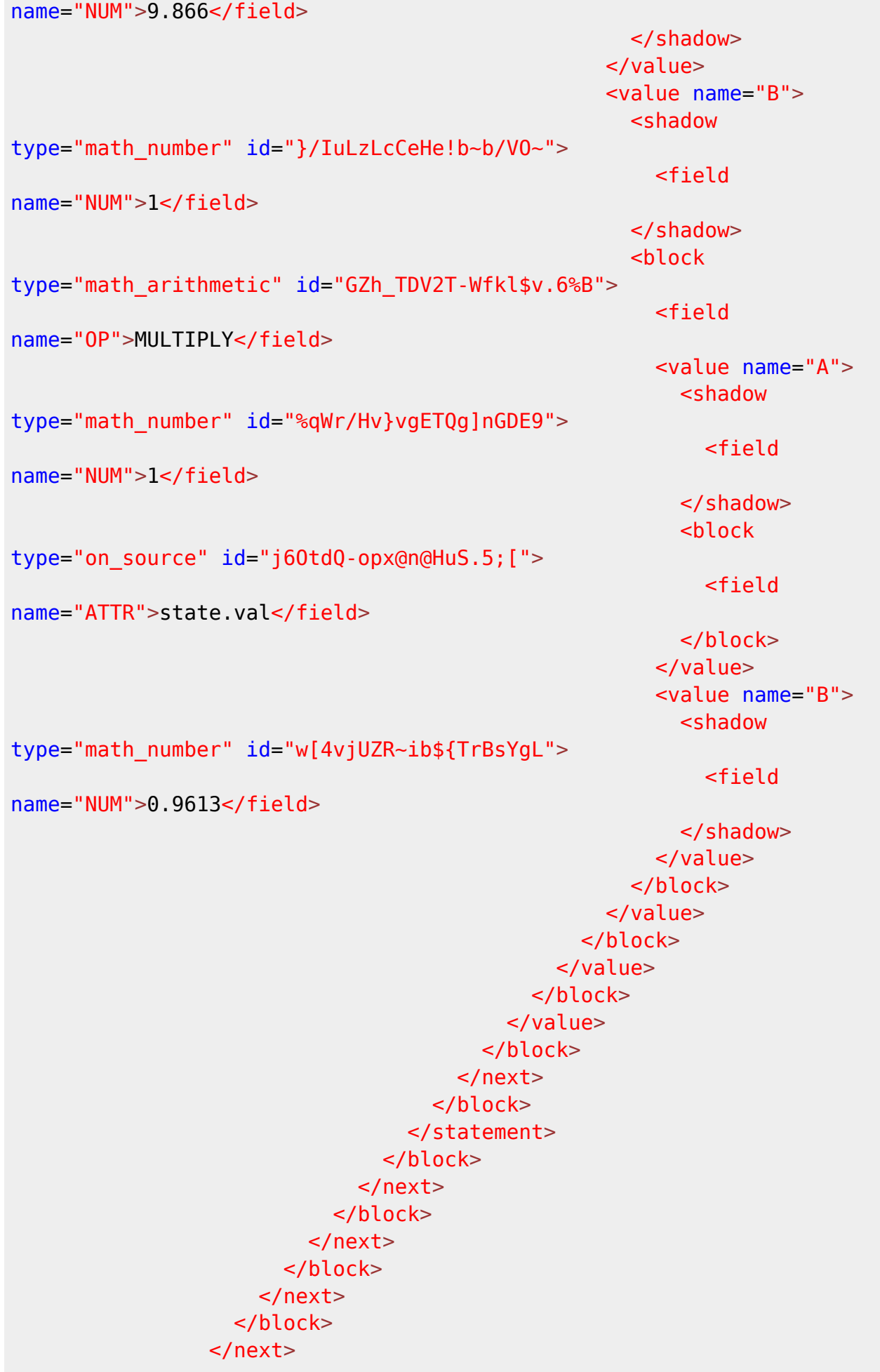

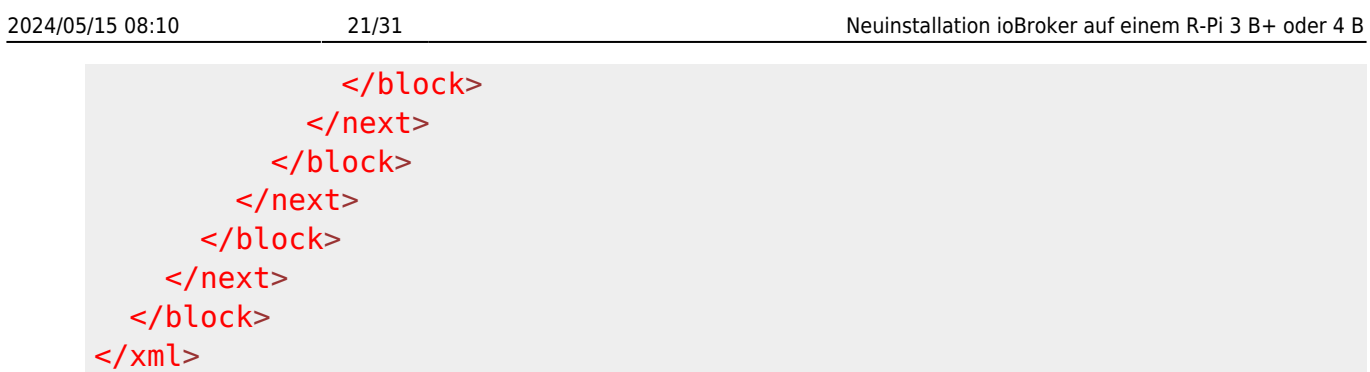

#### **Stromzähler**

Zur Erfassung des Stromverbrauches meiner Wohnung verwende ich einen [Shelly 3EM Pro](https://www.shelly.com/de/products/shop/shelly-pro-3-em-120-a-1) den ich via Shelly Adapter eingebunden habe.

#### **Blockly**

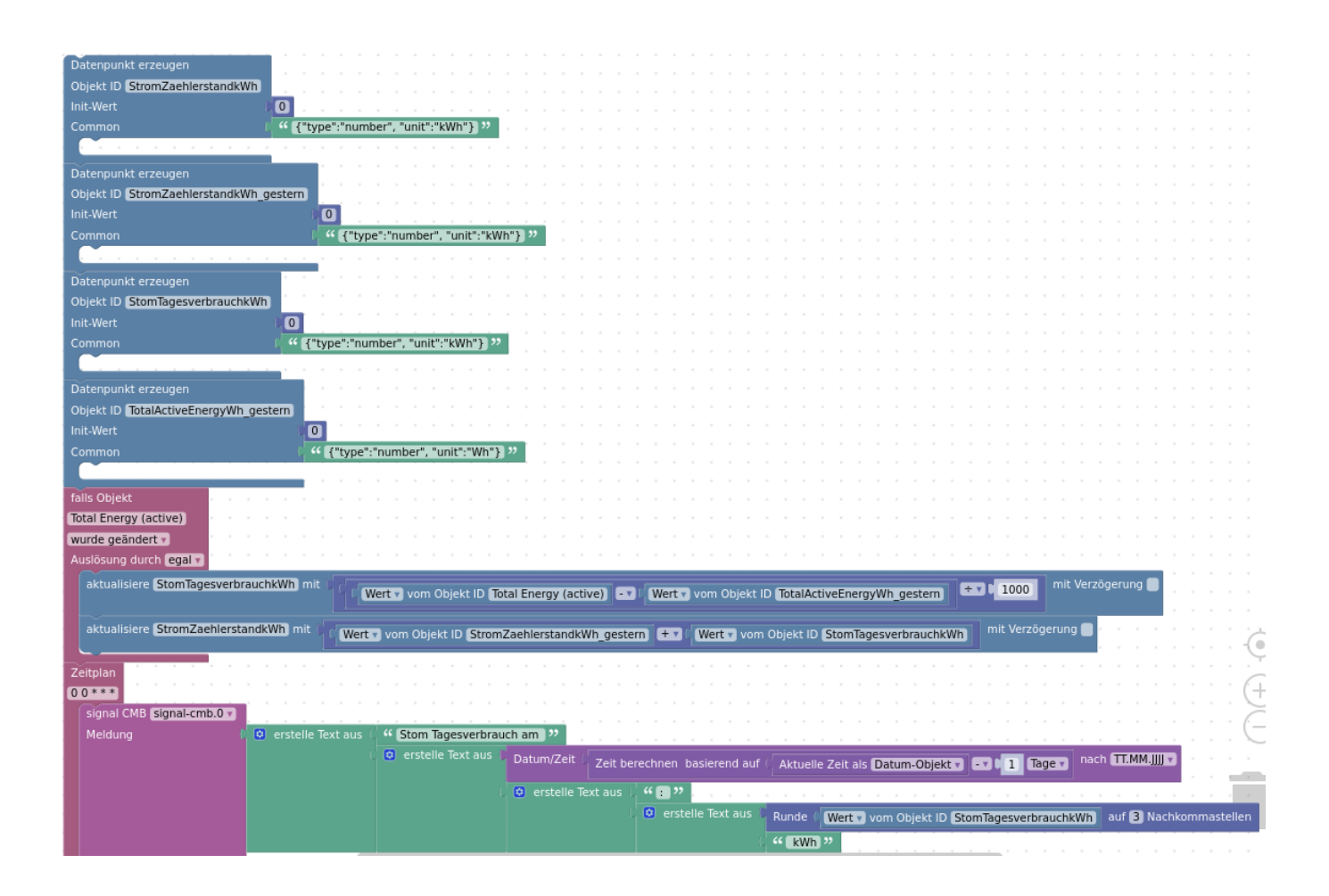

```
Last update:<br>2024/03/31 13:01
                           2024/03/31 13:01 wiki:projekte:iobroker:uebersicht https://von-thuelen.de/doku.php/wiki/projekte/iobroker/uebersicht?rev=1711882882
```
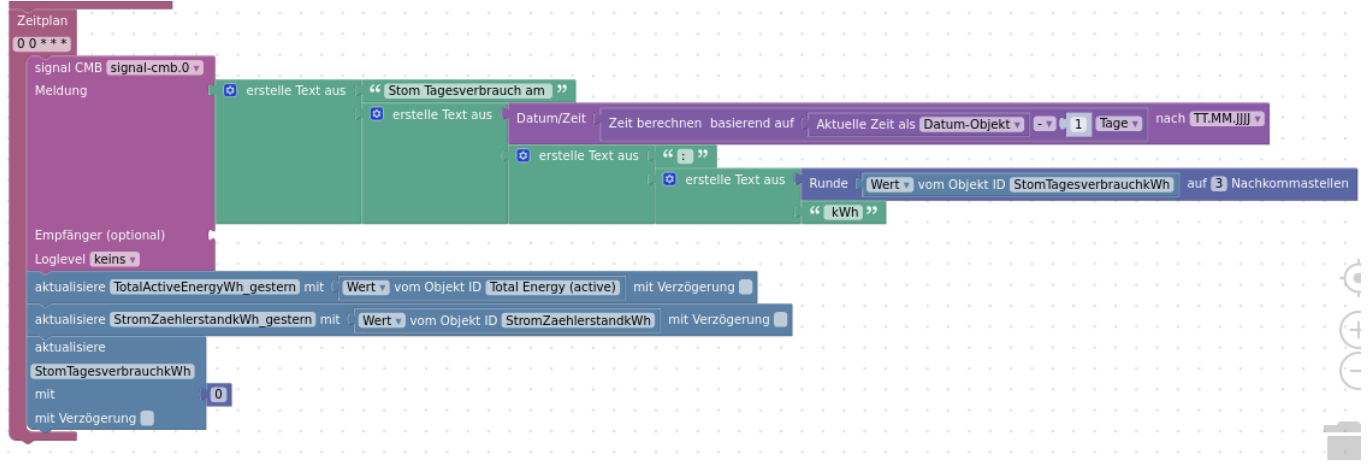

#### Und das ganze als XML:

#### [Title](#page--1-0)

#### [strozaehler\\_blockly.xml](https://von-thuelen.de/doku.php/wiki/projekte/iobroker/uebersicht?do=export_code&codeblock=17)

```
<xml xmlns="https://developers.google.com/blockly/xml">
   <block type="create" id="WNiKV(pYZ3,|L9mDGTHD" x="138" y="-62">
     <field name="NAME">StromZaehlerstandkWh</field>
     <value name="VALUE">
       <block type="math_number" id="0F`c7%Isi~b|@epORR*S">
         <field name="NUM">0</field>
       </block>
     </value>
     <value name="COMMON">
      \text{<}block type="text" id="/1(k)OA[2kB~j;PxbH 4">
         <field name="TEXT">{"type":"number", "unit":"kWh"}</field>
       </block>
     </value>
    <sub>next</sub></sub>
       <block type="create" id="2[=]D*fweUy]z]fKRb*N">
         <field name="NAME">StromZaehlerstandkWh_gestern</field>
         <value name="VALUE">
           <block type="math_number" id="6#vjQv4JhiY|mZ`tva4+">
             <field name="NUM">0</field>
           </block>
         </value>
         <value name="COMMON">
           <block type="text" id="lD}p7.V%=!S:e/(Pj1[e">
             <field name="TEXT">{"type":"number", "unit":"kWh"}</field>
           </block>
         </value>
        <sub>next</sub></sub>
           <block type="create" id="0S(2ltH~c|{]uV)aZEoI">
             <field name="NAME">StomTagesverbrauchkWh</field>
             <value name="VALUE">
                <block type="math_number" id="uL]uOd@Q!FgAK,u/~1i0">
```

```
 <field name="NUM">0</field>
                </block>
             </value>
             <value name="COMMON">
                <block type="text" id="?PxPe$PT.{E1el.m,Fl{">
                  <field name="TEXT">{"type":"number",
"unit":"kWh"}</field>
                </block>
             </value>
            <sub>next</sub></sub>
                <block type="create" id="rss(Q.udF1BQD5Bz@T7~">
                  <field name="NAME">TotalActiveEnergyWh_gestern</field>
                  <value name="VALUE">
                    <block type="math_number" id="tx?^zyUsJqm}GHq-b.f3">
                      <field name="NUM">0</field>
                    </block>
                  </value>
                  <value name="COMMON">
                    <block type="text" id="xDII{fs[B3khS-DSylb8">
                      <field name="TEXT">{"type":"number",
"unit":"Wh"}</field>
                    </block>
                  </value>
                 <sub>next</sub></sub>
                    <block type="on" id="?c^{.iN$6fj256L#A8Ql">
                      <field
name="OID">shelly.0.shellypro3em#c8f09e8314fc#1.EMData0.TotalActiveEner
gy</field>
                      <field name="CONDITION">ne</field>
                      <field name="ACK_CONDITION"></field>
                      <statement name="STATEMENT">
                        <block type="update" id="g+V`|DyKF[}Pmy=+sl;O">
                          <mutation xmlns="http://www.w3.org/1999/xhtml"
delay_input="false"></mutation>
                          <field
name="OID">javascript.0.StomTagesverbrauchkWh</field>
                          <field name="WITH_DELAY">FALSE</field>
                          <value name="VALUE">
                            <block type="math_arithmetic"
id="11dXVHhWNGn{q;5pw +} <field name="OP">DIVIDE</field>
                               <value name="A">
                                 <shadow type="math_number" id="v-
*1r6*(074YeD/hDb~" <field name="NUM">1</field>
                                 </shadow>
                                <block type="math_arithmetic"
id=":nKGmG#8,-l5j0A,qp[0"> <field name="OP">MINUS</field>
                                   <value name="A">
                                     <shadow type="math_number"
```

```
id="@8B(O2U-tIrBZ2qRS*QM">
                                       <field name="NUM">1</field>
                                     </shadow>
                                    <block type="get_value"
id="]jZ_e/iQou/O4%E2EUcM">
                                       <field name="ATTR">val</field>
                                       <field
name="OID">shelly.0.shellypro3em#c8f09e8314fc#1.EMData0.TotalActiveEner
gy</field>
                                     </block>
                                   </value>
                                  <value name="B">
                                     <shadow type="math_number"
id="b6Bt(ksp=pv)Rge1D{;r">
                                       <field name="NUM">1</field>
                                     </shadow>
                                    <block type="get_value"
id="l+nL:/(/S=]UY|M2-#7M">
                                       <field name="ATTR">val</field>
                                       <field
name="OID">javascript.0.TotalActiveEnergyWh_gestern</field>
                                     </block>
                                   </value>
                                 </block>
                              </value>
                              <value name="B">
                                 <shadow type="math_number"
id="nkI`PVg;I,we%ojJ,TA*">
                                   <field name="NUM">1000</field>
                                 </shadow>
                               </value>
                            </block>
                          </value>
                         <sub>next</sub></sub>
                             <block type="update"
id="SJs~Ys@X?5pv50XP=wqj">
                              <mutation
xmlns="http://www.w3.org/1999/xhtml" delay_input="false"></mutation>
                              <field
name="OID">javascript.0.StromZaehlerstandkWh</field>
                              <field name="WITH_DELAY">FALSE</field>
                               <value name="VALUE">
                                 <block type="math_arithmetic"
id="},ExWVJxj)o(5=vmy1.e">
                                   <field name="OP">ADD</field>
                                   <value name="A">
                                     <shadow type="math_number"
id="@8B(O2U-tIrBZ2qRS*QM">
                                       <field name="NUM">1</field>
                                     </shadow>
```

```
 <block type="get_value"
id="_#ZSu=g6=)eF7:(ey4Bh">
                                       <field name="ATTR">val</field>
                                       <field
name="OID">javascript.0.StromZaehlerstandkWh_gestern</field>
                                     </block>
                                   </value>
                                  <value name="B">
                                     <shadow type="math_number" id="H-
iY+5=={P}IKvpkKUi;">
                                       <field name="NUM">1</field>
                                     </shadow>
                                    <block type="get_value"
id="?DIb~Cgt]yKCn?Eau4?j">
                                       <field name="ATTR">val</field>
                                       <field
name="OID">javascript.0.StomTagesverbrauchkWh</field>
                                     </block>
                                   </value>
                                 </block>
                              </value>
                            </block>
                          </next>
                        </block>
                      </statement>
                     <sub>next</sub></sub>
                        <block type="schedule" id="#TX=ZX{-w2cu=Uj!nuO*">
                          <field name="SCHEDULE">0 0 * * *</field>
                          <statement name="STATEMENT">
                             <block type="signal-cmb" id="n4NEdLb^*N-
$c[YJUMw_">
                              <field name="INSTANCE">.0</field>
                               <field name="LOG"></field>
                               <value name="MESSAGE">
                                 <shadow type="text"
id="F/ePx6FSOr+[BT|hOL68">
                                   <field name="TEXT">text</field>
                                 </shadow>
                                <block type="text_join"
id="+A!rZ(7aVi!=E{6-WV0m"> <mutation items="2"></mutation>
                                   <value name="ADD0">
                                     <block type="text"
id="8EJ*o[R;:^=5;).KbZeh">
                                       <field name="TEXT">Stom
Tagesverbrauch am </field>
                                     </block>
                                   </value>
                                  <value name="ADD1">
                                     <block type="text_join"
id="HeWwloE2zR[^)91A5vLf">
```

```
 <mutation items="2"></mutation>
                                              <value name="ADD0">
                                                <block type="convert_from_date"
id="s; *kY*B; HUSZ^{\sim}W0=Q1B"> <mutation
xmlns="http://www.w3.org/1999/xhtml" format="false"
language="false"></mutation>
the contract of the contract of the contract of the contract of \sim field
name="OPTION">DD.MM.YYYY</field>
                                                   <value name="VALUE">
                                                     <block
type="time_calculation" id="YM!lstPQJsLk~Nr|/C9S">
                                                        <field name="OPERATION">-
</field>
the contract of the contract of the contract of the contract of the contract of the contract of the contract of
name="UNIT">day</field>
                                                        <value name="DATE_TIME">
                                                          <shadow type="time_get"
id="*vxqb!BXG7I/C$mm0(,6">
                                                             <mutation
xmlns="http://www.w3.org/1999/xhtml" format="false"
language="false"></mutation>
the contract of the contract of the contract of the contract of the contract of the contract of the contract of
name="OPTION">object</field>
                                                          </shadow>
                                                         <block type="time_get"
id="c7c*a4_Wl/:1^bYj[5Gv">
                                                             <mutation
xmlns="http://www.w3.org/1999/xhtml" format="false"
language="false"></mutation>
the contract of the contract of the contract of the contract of the contract of the contract of the contract of
name="OPTION">object</field>
                                                          </block>
                                                        </value>
                                                       <value name="VALUE">
                                                          <shadow
type="math_number" id="|4-%[@-^:5+J56T:106m">
the contract of the contract of the contract of the contract of the contract of the contract of the contract of
name="NUM">1</field>
                                                          </shadow>
                                                        </value>
                                                     </block>
                                                   </value>
                                                </block>
                                              </value>
                                             <value name="ADD1">
                                                <block type="text_join"
id="=%;,#+%QHjmLt3hl!=~r">
                                                   <mutation items="2"></mutation>
                                                   <value name="ADD0">
```
 <block type="text" id="3:2kP58oTBRcZi2),~ld"> <field name="TEXT">: </field> </block> </value> <value name="ADD1"> <block type="text\_join" id="tmVWY7\$h@F7sTbDx8RxC"> <mutation items="2"></mutation> <value name="ADD0"> <block type="math\_rndfixed" id="r\$r\$dA.ncKJ| gq606gB"> the contract of the contract of the contract of the contract of the contract of the contract of the contract of name="n">3</field> <value name="x"> the contract of the contract of the contract of the contract of the contract of  $\sim$  <code>shadow</code> type="math\_number" id="AThWyAlfX]`^N:24Bj)1"> the contract of the contract of the contract of the contract of the contract of the contract of the contract of name="NUM">3.1234</field> </shadow> <block type="get\_value" id="#R/Z\*/!V{2!I`w97g5#\$"> the contract of the contract of the contract of the contract of the contract of the contract of the contract of name="ATTR">val</field> the contract of the contract of the contract of the contract of the contract of the contract of the contract of name="OID">javascript.0.StomTagesverbrauchkWh</field> </block> </value> </block> </value> <value name="ADD1"> <block type="text"  $id="w$ PYk)Zw6;xd5M2HRI $[=?">$  <field name="TEXT"> kWh</field> </block> </value> </block> </value> </block> </value> </block> </value> </block> </value>  $<sub>next</sub>$ </sub> <block type="update" id="Ndg}sO%K1?awGPp}[),)"> <mutation

```
xmlns="http://www.w3.org/1999/xhtml" delay_input="false"></mutation>
                                   <field
name="OID">javascript.0.TotalActiveEnergyWh_gestern</field>
                                   <field name="WITH_DELAY">FALSE</field>
                                   <value name="VALUE">
                                     <block type="get_value"
id="8|m`jKyWKA/LP=!E(Xkw">
                                       <field name="ATTR">val</field>
                                       <field
name="OID">shelly.0.shellypro3em#c8f09e8314fc#1.EMData0.TotalActiveEner
gy</field>
                                     </block>
                                   </value>
                                  <sub>next</sub></sub>
                                     <block type="update"
id="05;QEhX_vzA~$gGS^OQ-">
                                       <mutation
xmlns="http://www.w3.org/1999/xhtml" delay_input="false"></mutation>
                                       <field
name="OID">javascript.0.StromZaehlerstandkWh_gestern</field>
                                       <field
name="WITH_DELAY">FALSE</field>
                                       <value name="VALUE">
                                          <block type="get_value"
id="Zb6figE|CI],mV=zy!AK">
                                            <field name="ATTR">val</field>
                                            <field
name="OID">javascript.0.StromZaehlerstandkWh</field>
                                          </block>
                                       </value>
                                      <sub>next</sub></sub>
                                          <block type="update"
id="@0uFnK3p@d(aFNzT|/lb" inline="false">
                                            <mutation
xmlns="http://www.w3.org/1999/xhtml" delay_input="false"></mutation>
                                            <field
name="OID">javascript.0.StomTagesverbrauchkWh</field>
                                            <field
name="WITH_DELAY">FALSE</field>
                                            <value name="VALUE">
                                              <block type="math_number"
id="4)r,X'Fq.[q=u H*lfRk"> <field name="NUM">0</field>
                                              </block>
                                            </value>
                                         </block>
                                       </next>
                                     </block>
                                   </next>
                                 </block>
```
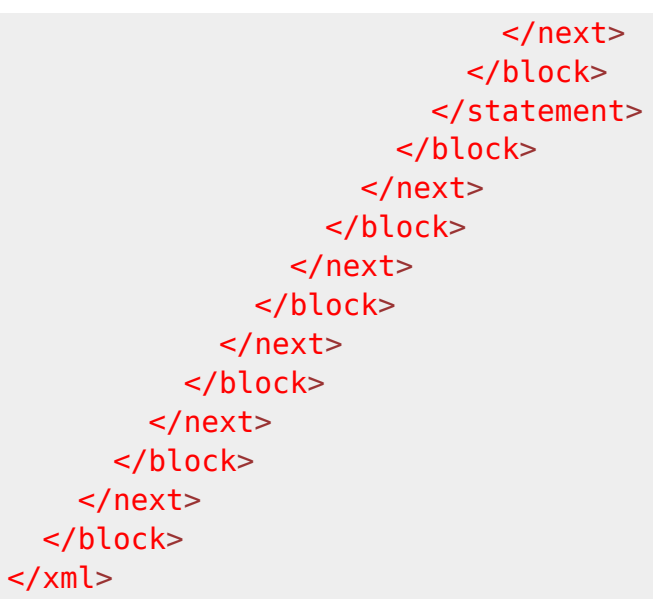

#### **InfluxDB**

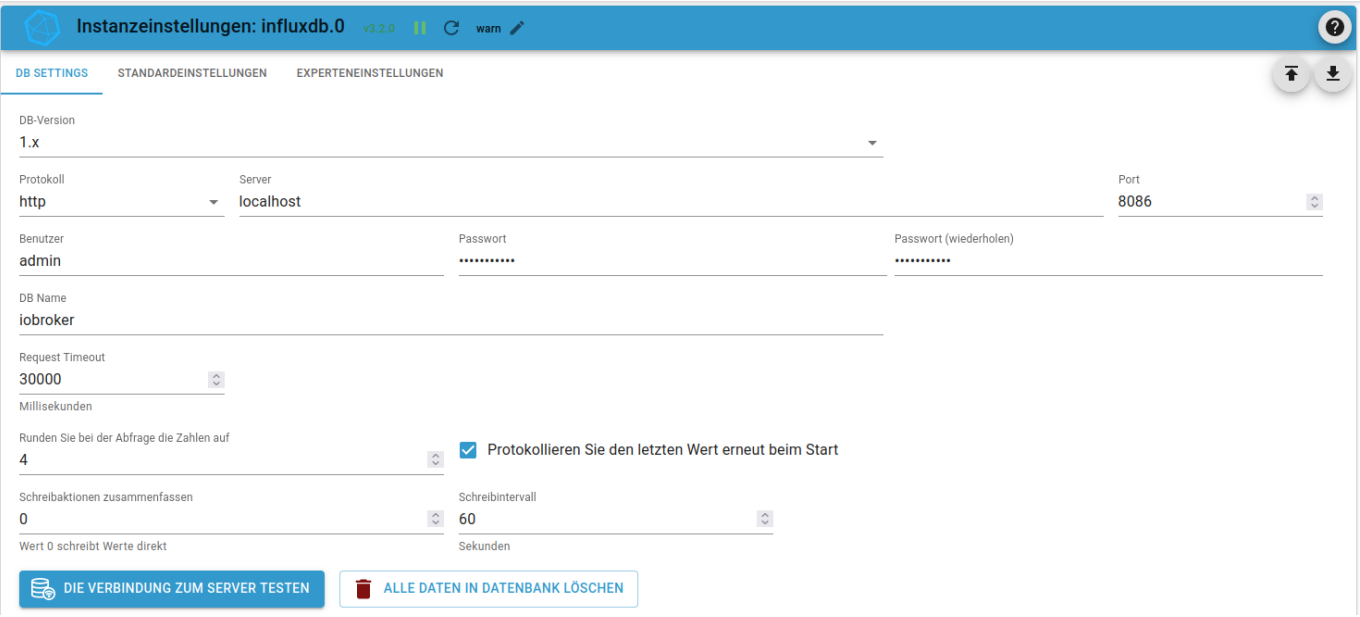

### **Backup durch Script**

Last update:<br>2024/03/31 13:01 2024/03/31 13:01 wiki:projekte:iobroker:uebersicht https://von-thuelen.de/doku.php/wiki/projekte/iobroker/uebersicht?rev=1711882882

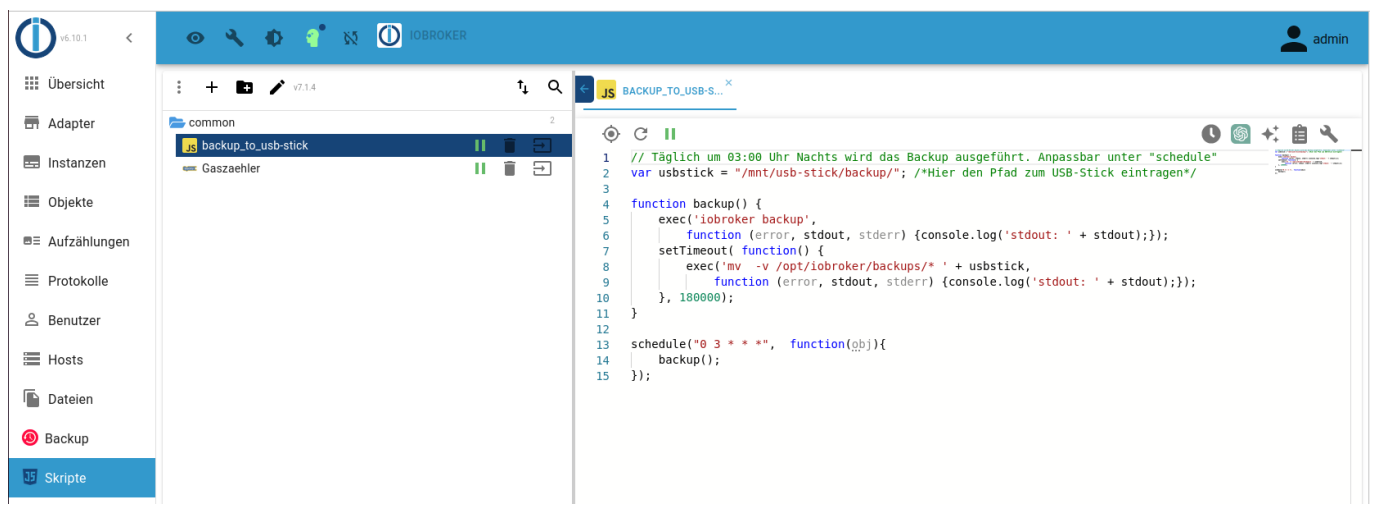

// Täglich um 03:00 Uhr Nachts wird das Backup ausgeführt. Anpassbar unter "schedule"

```
var usbstick = "/mnt/usb-stick/backup/"; /*Hier den Pfad zum USB-Stick
eintragen*/
```

```
function backup() {
     exec('iobroker backup',
         function (error, stdout, stderr) {console.log('stdout: ' +
stdout); });
     setTimeout( function() {
         exec('mv -v /opt/iobroker/backups/* ' + usbstick,
              function (error, stdout, stderr) {console.log('stdout: ' +
stdout); });
     }, 180000);
}
schedule("0 \ 3 \ * \ * \ * \", function(obj){
     backup();
});
```
#### **Update und Bugfixing**

iobroker stop iobroker update iobroker fix *# oder curl -sL https://iobroker.net/fix.sh | bash*  iobroker upgrade self iobroker start

From: <https://von-thuelen.de/>- **Christophs DokuWiki**

Permanent link: **[https://von-thuelen.de/doku.php/wiki/projekte/iobroker/uebersicht?rev=1](https://von-thuelen.de/doku.php/wiki/projekte/iobroker/uebersicht?rev=1711882882) [711882882](https://von-thuelen.de/doku.php/wiki/projekte/iobroker/uebersicht?rev=1711882882)**

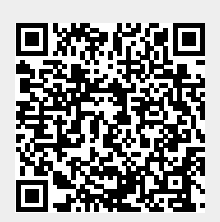

Last update: **2024/03/31 13:01**